# Part XII

# <span id="page-0-0"></span>[Expression templates and more programming](#page-0-0) [comments](#page-0-0)

Philip Blakely (LSC) **C++ [Introduction](#page--1-0)** 355 / 385 / 385 / 385 / 385 / 385 / 385 / 385 / 385 / 385 / 385 / 385 / 395 **/ 385 / 385 / 385 / 385 / 385 / 385 / 385 / 385 / 385 / 385 / 385 / 385 / 385 / 385 / 385 / 385** */ 385* **/** 

4 0 8

つひひ

### <span id="page-1-0"></span>**Outline**

48 [Expression templates](#page-1-0)

#### **[Namespaces](#page-11-0)**

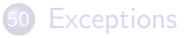

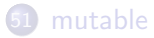

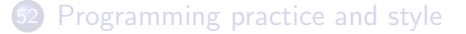

э

メミメ メミメ

4日 8 → 母 ×

### Expression templates - overview

- To demonstrate the power of templates within C++, we will look at an advanced example of their use
- Very little in the way of complete code will be given. For more details, see C++ Templates (Vandevoorde and Josuttis)

### Array operations

Within C++ it is fairly easy to define your own vector class that allows for arithmetic operations:

```
Vector a(10), b(10), c(10);
/* Fill a and b with suitable data */c = 2.3*a + 4.5*b + a*b; // Assume elt−wise multiplication
```
• However, the preceding is not efficient. It effectively does:

```
Vector tmp1(10) = 2.3*a;Vector tmp2(10) = 4.5*b;Vector tmp3(10) = tmp1 + tmp2;Vector tmp4(10) = a*b;Vector tmp5(10) = tmp3 + tmp4;c = \text{tmp5};
```
4 0 8

化重 网络重 网

### What do we want?

#### • Ideally, the line

 $c = 2.3*a + 4.5*b + a*b$ ;

should be replaced by something equivalent to

```
for(size_t i=0 ; i < a.size() ; i++){
  c[i] = 2.3*a[i] + 4.5*b[i] + a[i]*b[i];}
```
• This can be arranged if we use expression templates, which effectively encode an entire expression as a template parameter.

### Generic Vector

#### • We create a vector class

```
template<typename T, int SIZE,
         typename Internal=SimpleVector<T,SIZE> >
class Vector{
public:
  T operator[](size_t i) {return data[i];}
  const Internal& internalType()const{return data; }
private:
  Internal data;
};
```
whose internal storage is generic, but is a simple C-array wrapper by default.

• The internal type must have an operator [] but can otherwise be anything.

4 0 F

化重变 化重变

### Adding two Vectors

If we want to add two Vectors, we can make the result another class:

```
template<typename T, typename Op1, typename Op2>
class VectorSum{
public:
 VectorSum(Op1 a, Op2 b) : op1(a), op2(b) \{\}\T operator[ (size_t i)const{
    return op1[i] + op2[i];
  }
private:
  const Op1& op1;
  const Op2& op2;
};
```
4 0 F

化重 网络重 网

### Overloading the  $+$  operator

```
template<typename T, int SIZE, typename X, typename Y>
Vector<T,SIZE,VectorSum<T,X,Y> > operator+(
    const Vector<T,SIZE,X>& a,
    const Vector<T,SIZE,Y>& b){
return Vector<T,SIZE,VectorSum<T,X,Y> >
   (VectorSum < T, X, Y>(a.internallype(), b.internallype());
}
```
4 0 8

**Graduate** 

# Assignment constructor for Vector

#### Now we make sure that a Vector can be assigned from any Vector type:

```
template<int SIZE, typename T, typename InternalType>
template<typename S>
Vector<SIZE, T, InternalType>&
   Vector<SIZE,T,InternalType>::operator=(const
   Vector < SIZE, T, S > \& s)for(int i=0 ; i < SIZE ; i++){
    data[i] = s[i];}
}
```
4 0 8

**Grand** 

### And it all works...

```
Vector<3,double> a,b,c,d,e;
a = b + c + d + e;
```
will not allocate any temporaries, and will be nearly as efficient as plain C code.

( □ ) ( <sub>○</sub>

. . . . . **.** 

# Doing it properly...

- We also need to overload all other operators  $*/+$  + = -= etc.
- Need to allow for scalars as appropriate, possibly creating a trivial scalar wrapper that behaves like a Vector.
- Overload operator\* for all combinations of Vector and Scalar.
- Can even overload sin, cos etc.
- We now get a Vector class that can evaluate expressions such as: Vector<3,double>  $a = sin(b) + 6.7*c + d/9 - pow(e.2)$ ;

as efficiently as if you'd written an explicit loop over all elements.

### <span id="page-11-0"></span>**Outline**

**[Expression templates](#page-1-0)** 

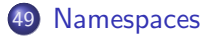

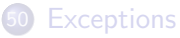

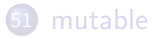

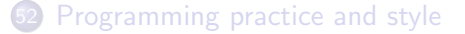

 $4.12 \pm 1.0$ 

→ 母 D. 重

メミメ メミメ

### **Namespaces**

- A namespace is just another way of lumping a set of functions/classes together under a general heading
- The only one you've seen so far is std::
- External libraries tend to use namespaces to separate their functions from other libraries/users

```
namespace MyMatrixLibrary{
  Matrix transpose(const Matrix&);
}
```
This distinguishes this transpose function from others since you now have to refer to it as MyMatrixLibrary::transpose.

### Importing namespaces

- It is possible to import a namespace into the global namespace: using namespace MyMatrixLibrary;
- Now, the function can be referred to as transpose
- Since this could cause clashes of functions/classes, I recommend not using using
- This extends to never using using namespace std; which also reminds you that these functions/classes are contained in std::
- It also saves clashes if you want to call a variable vector for example...

### <span id="page-14-0"></span>**Outline**

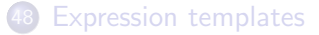

#### **[Namespaces](#page-11-0)**

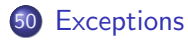

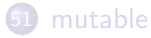

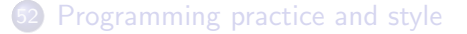

 $4.12 \pm 1.0$ 

∢母 × Þ

メミメ メミメ

### **Exceptions**

• In C and Fortran, indicating that an error occured within a function often requires an error code:

```
int invertMatrix(const Matrix& A, Matrix& AT);
```
- or even setting a global variable err
- We would prefer a basic call to look like:

```
Matrix invertMatrix (const Matrix& A);
```
- The approach used in C++ involves exceptions:
- The exception is a simple struct/class
- It can contain information about the type of error if necessary.
- The principle behind these is that the calling function has more information about the situation than the inversion function, and can therefore deal more appropriately with it.
- The exception will propagate up the call-chain until it finds a matching catch()
- NOTE: C++ exceptions are NOT the same as floating-point exceptions.  $\mathcal{A} \oplus \mathcal{B}$  and  $\mathcal{A} \oplus \mathcal{B}$  and  $\mathcal{A} \oplus \mathcal{B}$

### Exception example

```
struct SingularMatrix{
};
Matrix invertMatrix(const Matrix& a){
 if ( det (a) == 0 ) {
   throw SingularMatrix();
 }
}
int main(void){
try{
  a = invertMatrix(eqnSystem);
}
catch(SingularMatrix& e){
  std::cout << "eqnSystem is singular" << std::endl;
}
}
```
4 0 8

ミメスミメ

### Standard exceptions

- Various exceptions can be thrown by C++ operators and STL library functions
- For example, when out of memory:

```
try{
  int* a = new int[10000];
}
catch(std::bad_alloc){
  std::cout << "Out of memory" << std::endl;
}
```
- If uncaught, the exception will propagate to the top of the stack and cause the code to abort
- The C++ run-time may give a useful indication of the exception.

## More exceptions

An exception is caught by the first catch construct that matches its type.

```
struct MatrixError \{\};
struct SingularMatrix : MatrixError{};
try{
  a = invertLargeMatrix(b);
}
catch(std::bad_alloc){
  // Do something
}
catch(MatrixError& e){
  // Some matrix error occured
}
```
- Even if the specialised SingularMatrix is thrown, it still matches the general MatrixError type due to inheritance.
- Exceptions should only be used to deal with exceptional behaviour; they should not be part of the expected execution of your program.  $200$

Philip Blakely (LSC) **C++ [Introduction](#page--1-0)** 373 / 385

### <span id="page-19-0"></span>**Outline**

- **[Expression templates](#page-1-0)**
- **[Namespaces](#page-11-0)**
- **[Exceptions](#page-14-0)**

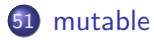

#### [Programming practice and style](#page-24-0)

 $4.12 \pm 1.0$ 

 $\rightarrow$ × 重

メミメ メミメ

### Who needs const?

- Clearly, const is useful, mostly for protecting the programmer from themselves.
- However, sometimes it can be too strict. For example:

```
class calcFn{
  public:
    double doCalc(double x)const;
  private:
    double calcData;
};
```
where our expensive calculation has associated constant data.

- If we want to introduce a cache for the last value of x to be used, and the result for that x, then what can we do?
- We would presumably need to set the values of lastX and lastResult in  $doCalc(x)$ , but it's a const function...

ヨメ メヨメ

# Slightly hacky approach...

• One possibility would be a pointer to a cache class:

```
class calcFn{
  CacheClass* myCache;
  // Other members here
};
```
This works because a const member function only guarantees that myCache does not change, but we can still change the value of the object pointed to by myCache.

### mutable

• The answer is to use mutable, which allows values to change, even in a const member function:

```
class calcFn{
  private:
    mutable double lastX;
    mutable double lastF;
  // Other members here
};
```
This feature could obviously be abused horrendously, but allows situations like the current one without breaking encapsulation by having the cache outside the class.

### Input

- $\bullet$  Getting input from a file is hard within C++ if you want anything more complex than space-separated numbers.
- One answer is libconfig: <www.hyperrealm.com/libconfig>
- Allows for input files like:

```
application:
{
  window:
  {
    title = "My Application";
    size = \{ /* width */ w = 640; /* height */ h = 480; };
    pos = { x = 350; y = 250; };
 };
}
```
**Graduate** 

### <span id="page-24-0"></span>**Outline**

- **[Expression templates](#page-1-0)**
- **[Namespaces](#page-11-0)**
- **[Exceptions](#page-14-0)**

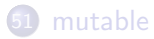

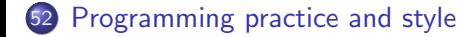

阻

化重复 化重变

4 0 F → 母 D.

# Good programming practice

- Being able to program well is somewhat of an art or skill
- It is best to use relatively simple-looking approaches, rather than obscure C++ constructs
- Names should be descriptive, and use the correct part of speech
	- Variables usually nouns
	- Functions usually verbs

# Error handling

- In scientific computing, you should aim to check for errors as soon and as often as possible.
- Some error checking may be computationally expensive, in which case you can skip it (but remember that you have omitted it)
- You could use #ifdef DEBUG to omit checking when running optimized code.
- For example, bounds checking can be expensive, but if you remove it remember that you may get seg-faults or odd behaviour if you write outside the array
- In general, if an error occurs, alert the user and abort immediately.

# Debugging

- The GNU debugger gdb is capable of understanding C++ classes
- Member data and also that from base-classes is printed in an easy-to-read fashion
- It also (as from version 7.0) understands STL classes such as vector etc.

```
(gdb) print myVector
$1 = std::vector of length 10, capacity 10 = {0, 2, 4, 6},8, 10, 12, 14, 16, 18}
(gdb) print myMap
$1 = std::map with 3 elements = {[1] = 0.90000000000000002,[4] = 5,
  [6] = 23.449999999999999
}
```
# $C++$  17 /  $C++$  20

- So far we have been dealing with the C++14 standard (broadly speaking).
- $\bullet$  However, the C++17 standard was finalised in December 2017, and the C++20 standard had its final draft in September 2020.
- These introduce several new features to the language
- Many compilers support some of these features, but it may be a year or two before complete support for C++20 is available
- For a rather technical overview of what features were introduced at each standard, see <https://gcc.gnu.org/projects/cxx-status.html>

# Programming Quotes

- "Premature optimization is the root of all evil" Donald Knuth
- "Everyone knows that debugging is twice as hard as writing a program in the first place. So if you're as clever as you can be when you write it, how will you ever debug it?" - Brian Kernighan

# Further reading

- Code Complete (Steve McConnell) (Useful for code-designing hints)
- <www.oodesign.com>
- Solid Code (Marshall, Bruno)
- C++ Templates (Vandevoorde & Josuttis)
- Modern C++ Design (Alexandrescu)
- Programming Pearls, (Jon Bentley)